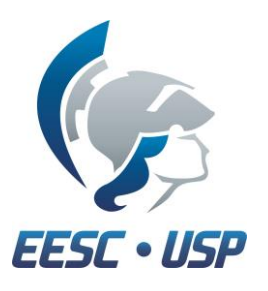

Escola de Engenharia de São Carlos Departamento de Engenharia Mecânica

# **SEM 104 - Mecanismos** Prof. Rodrigo Nicoletti

# **AULA 11 - Cames**

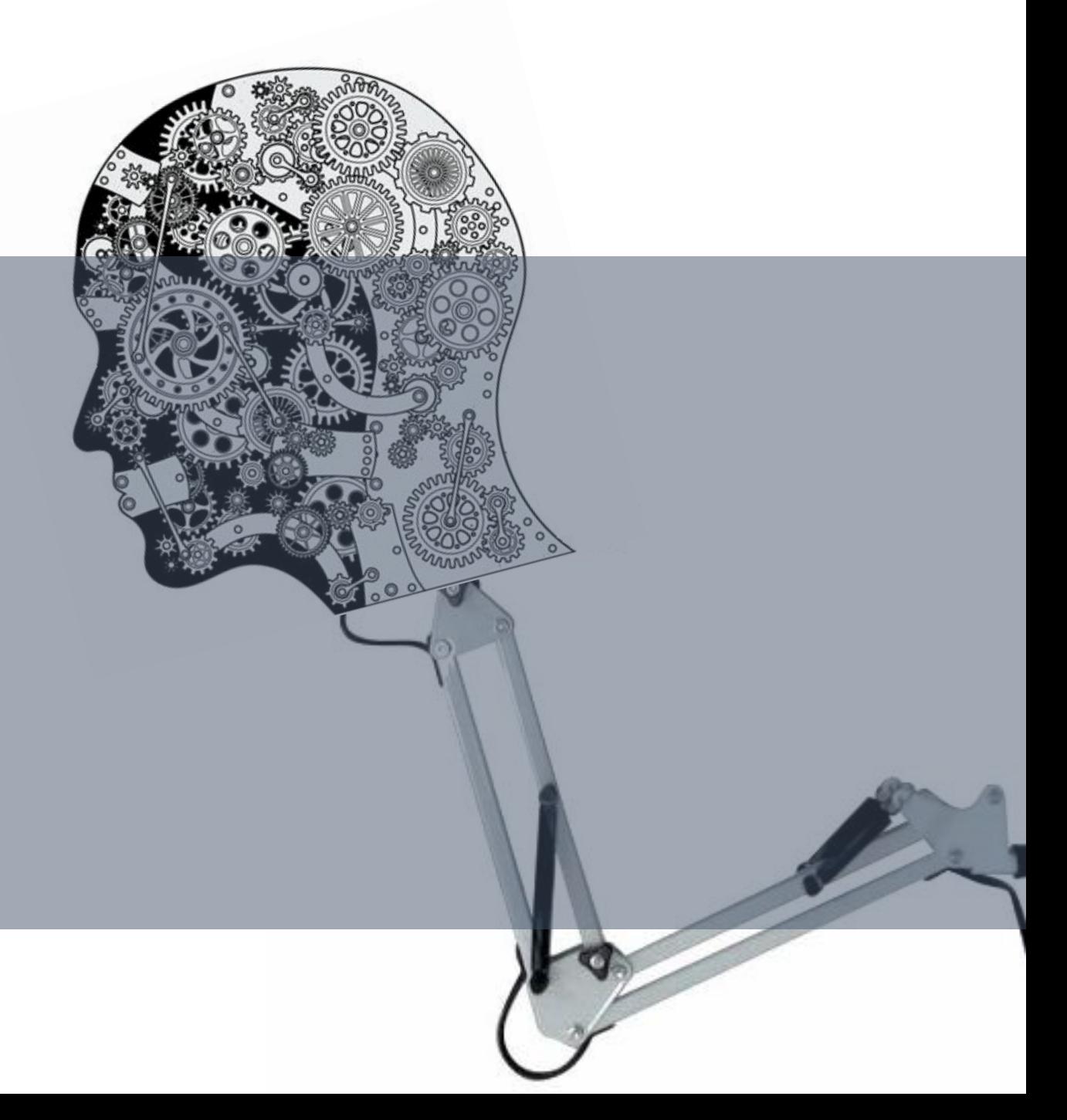

# **Exemplos de Cames**

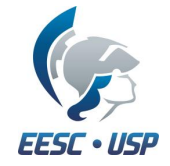

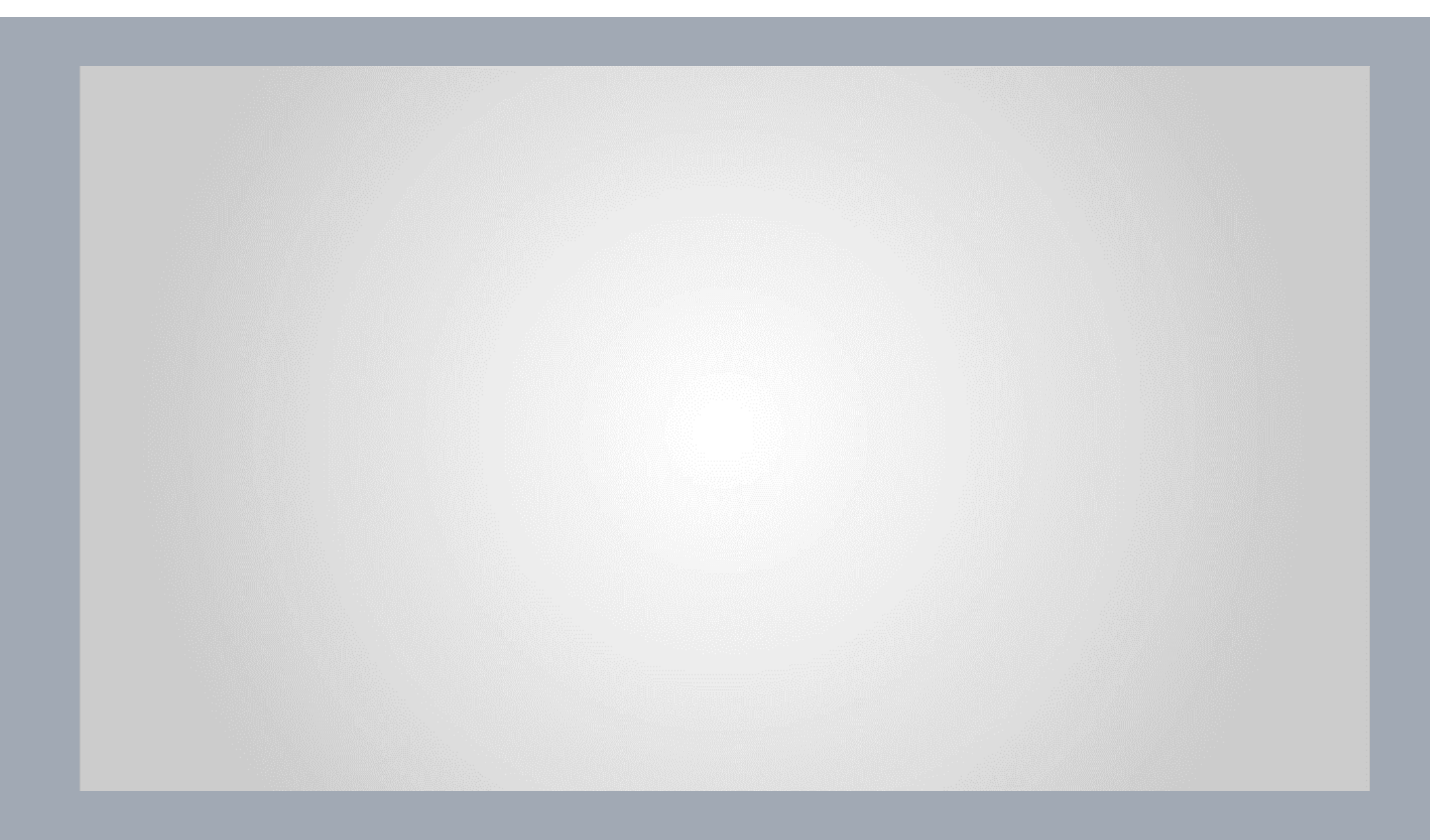

# **Cinemática de Cames**

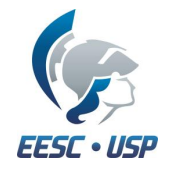

#### **Lei Fundamental no Projeto de Cames**

*A função que descreve a geometria do came deve ser continua até a segunda derivada do deslocamento (aceleração) em todo o intervalo de 360<sup>o</sup>*

#### **Diagramas SVA**

A geometria do came é definida pelos diagramas SVA (deslocamento, velocidade, aceleração)

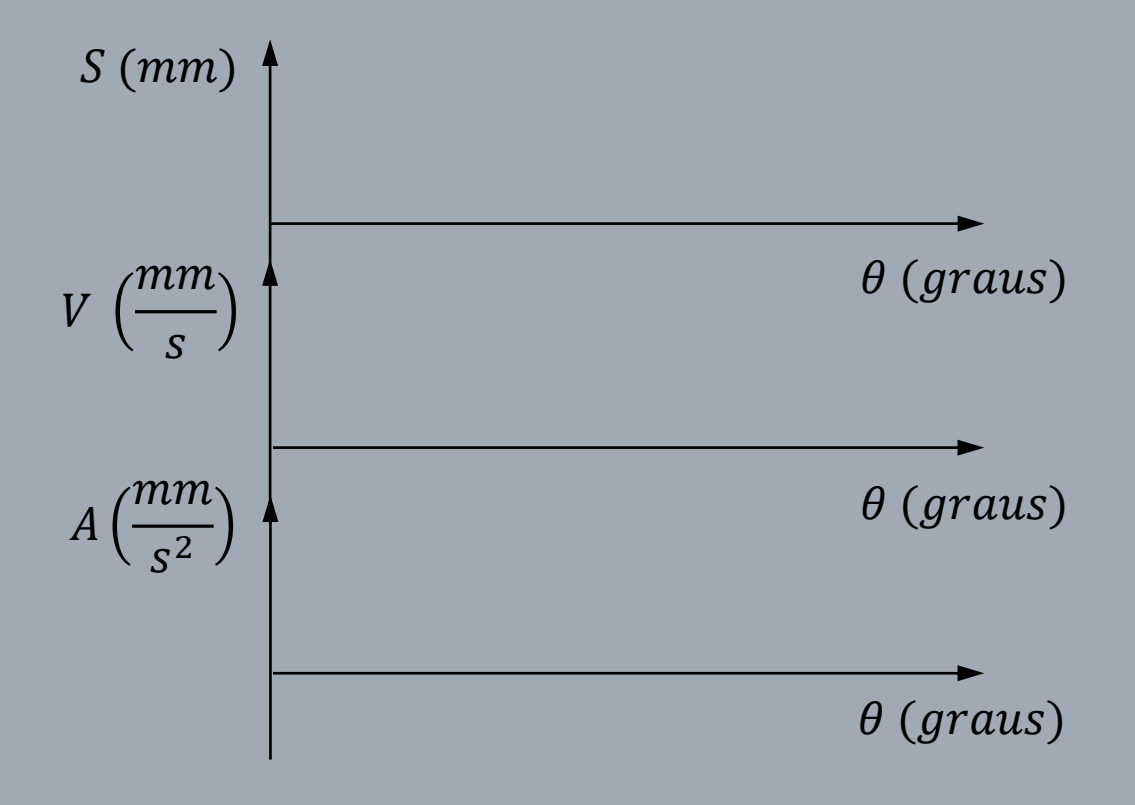

#### **Perfil Linear**

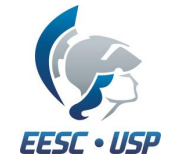

Deseja-se projetar um came de forma que o seguidor tenha a seguinte trajetória com velocidade de 1  $rps$  ( $2\pi$   $rad/s$ ):

1)  $0^o \le \theta \le 90^o$  - permanece no raio mínimo  $R_{min} = 20$  mm 2)  $90^o \le \theta \le 180^o$  - sobe até 40 mm 3)  $180^o \le \theta \le 270^o$  - permanece em 40 mm 4) 270 $^o \le \theta \le 360^o$  - retorna até  $R_{min}=20~mm$ 

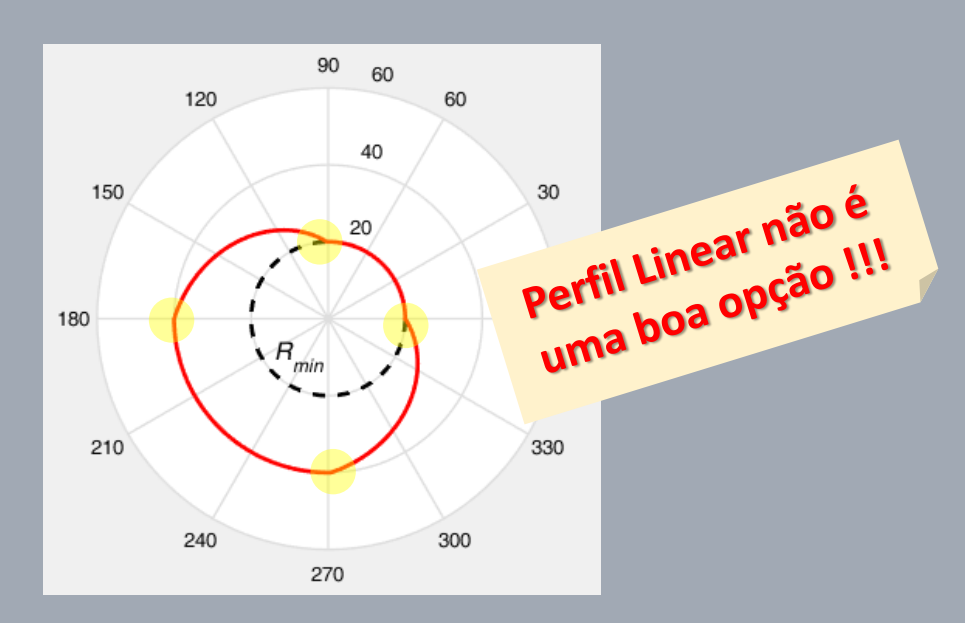

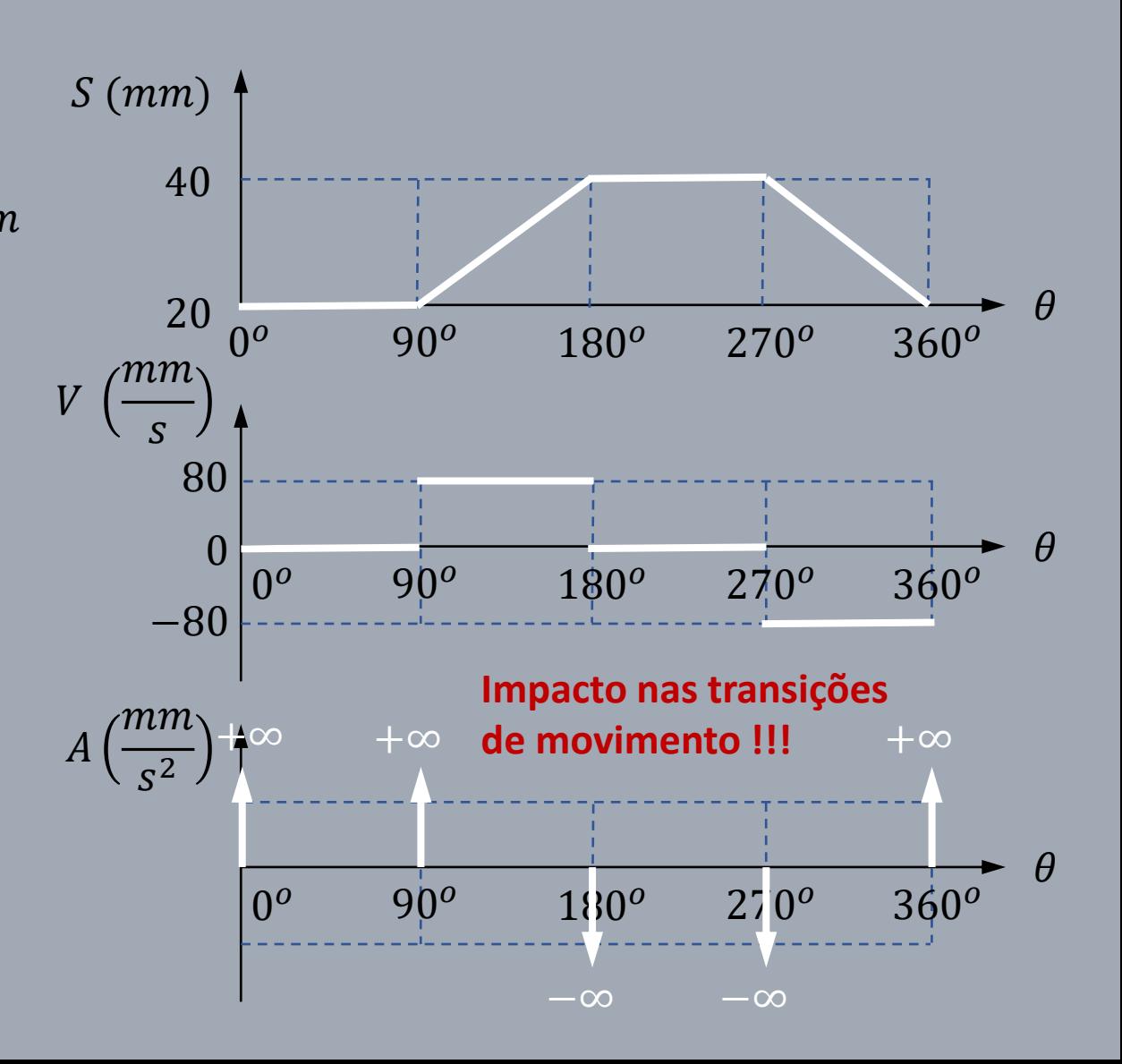

# **Perfil Harmônico (Senoidal)**

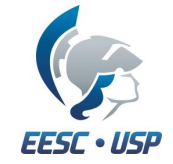

Nos trechos de mudança de raio:

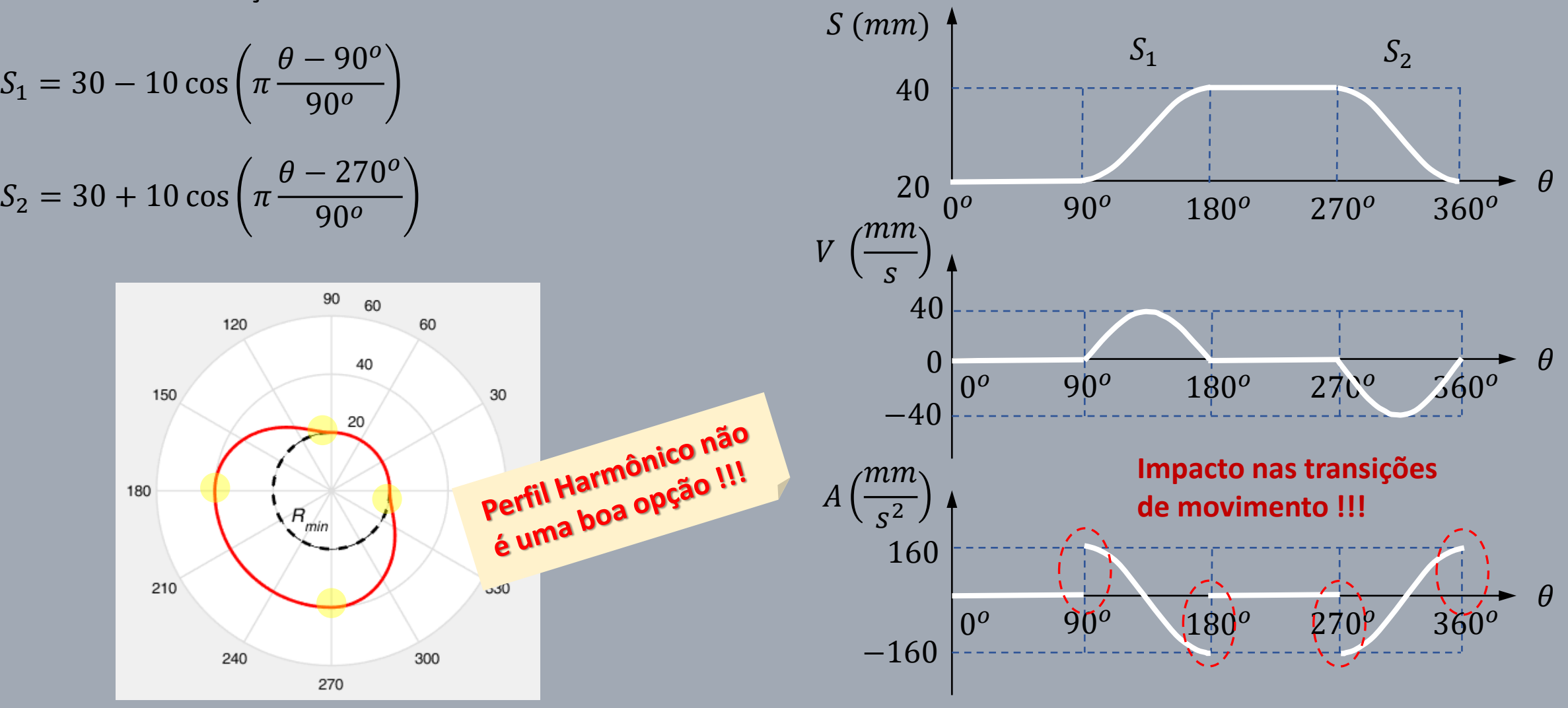

# **Perfil Cicloidal**

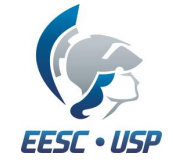

A aceleração pode ficar contínua com uma senóide, da forma:

$$
A_1 = C \sin\left(2\pi \frac{\theta - 90^\circ}{90^\circ}\right)
$$

$$
A_2 = -C \sin\left(2\pi \frac{\theta - 270^\circ}{90^\circ}\right)
$$

Integrando-se as expressões de aceleração encontram-se as expressões para a velocidade e deslocamento.

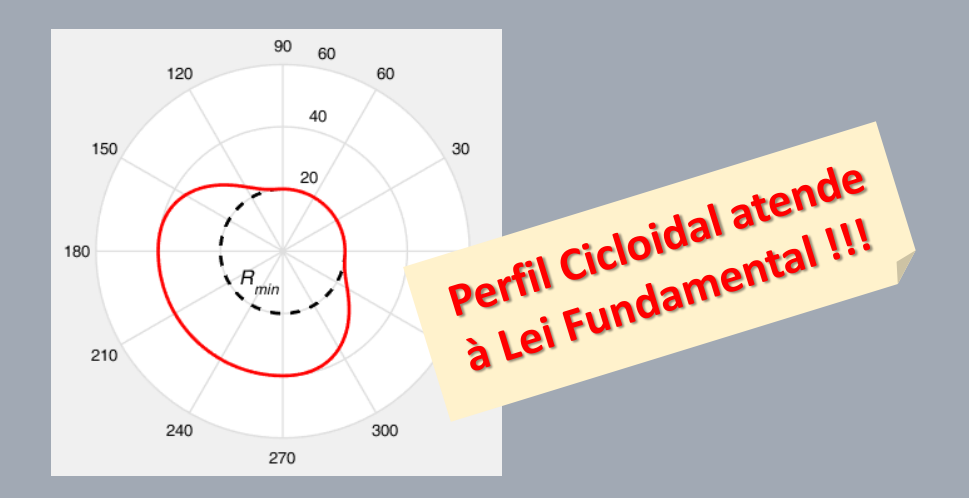

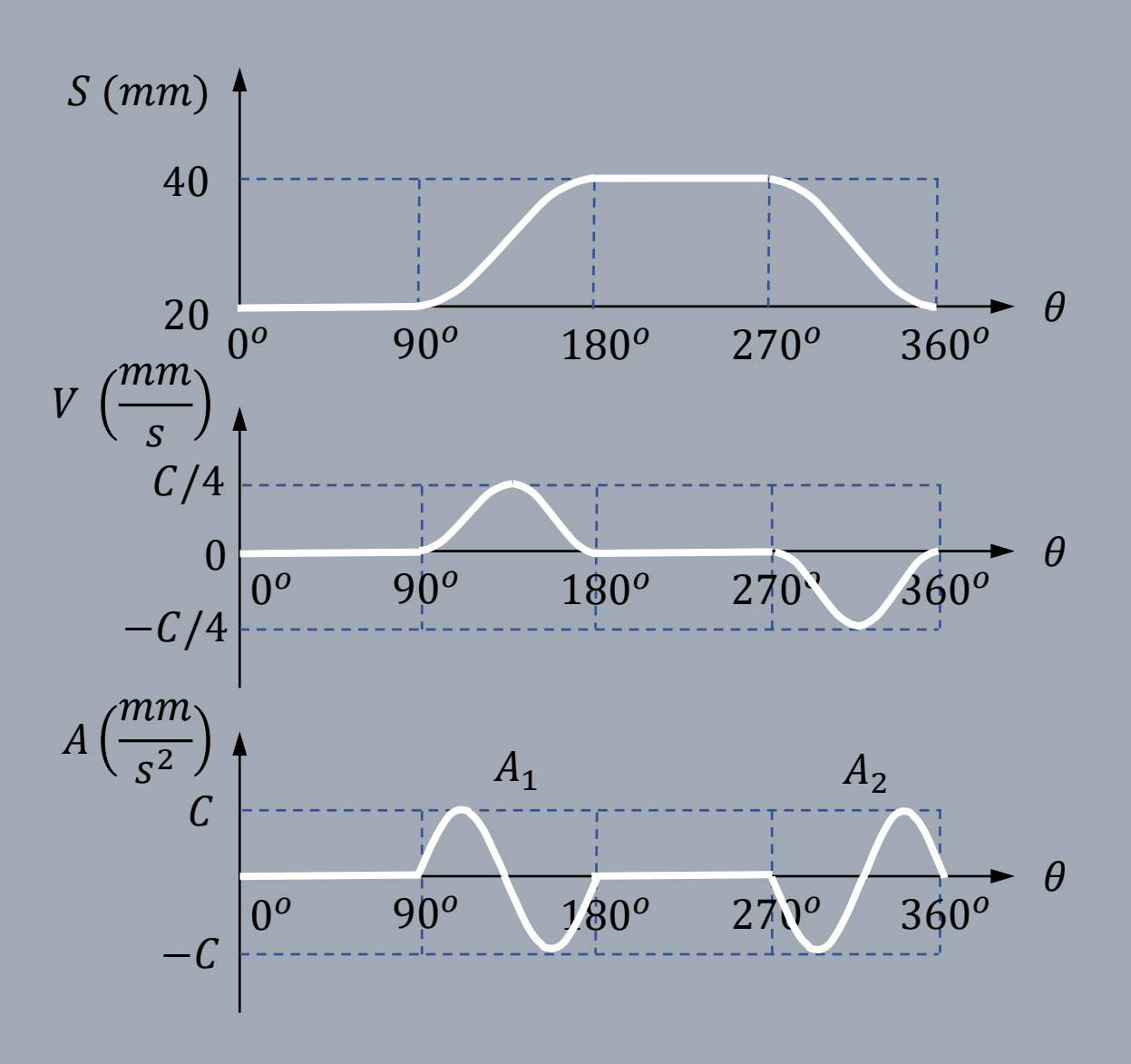

# **Perfil Cicloidal**

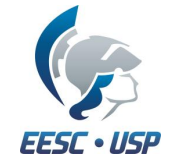

A expressões gerais do **perfil cicliodal** são:

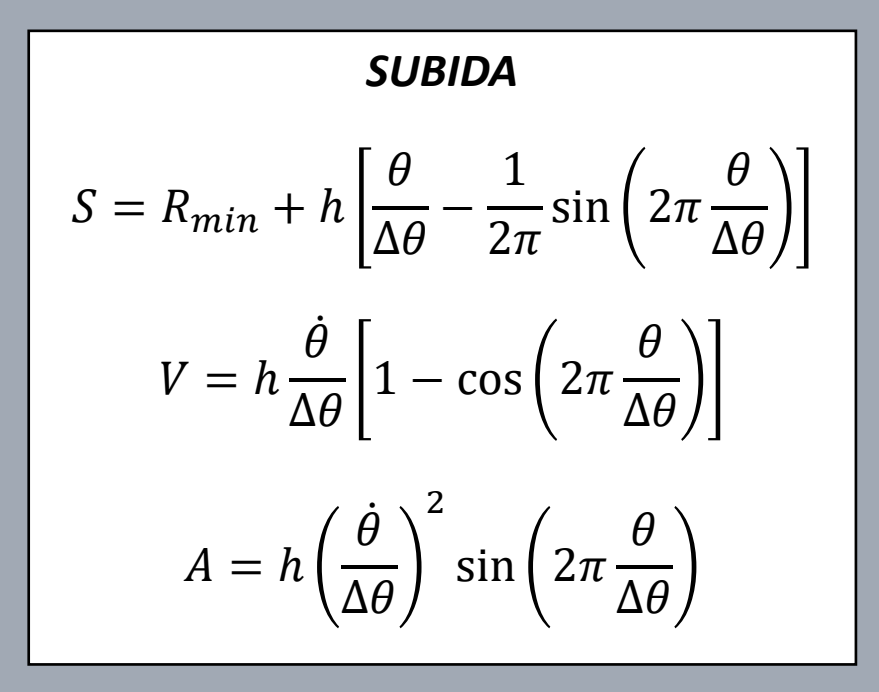

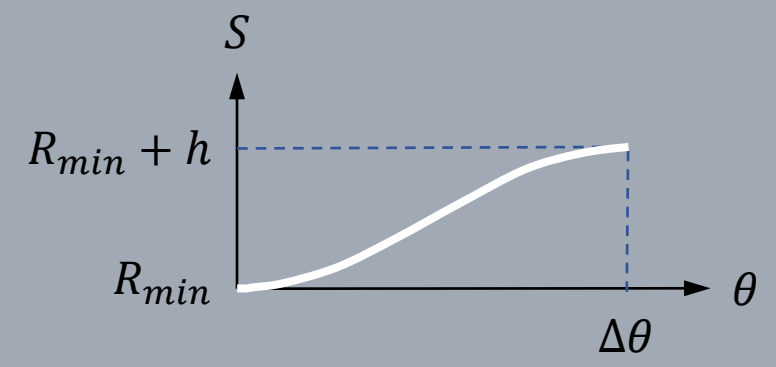

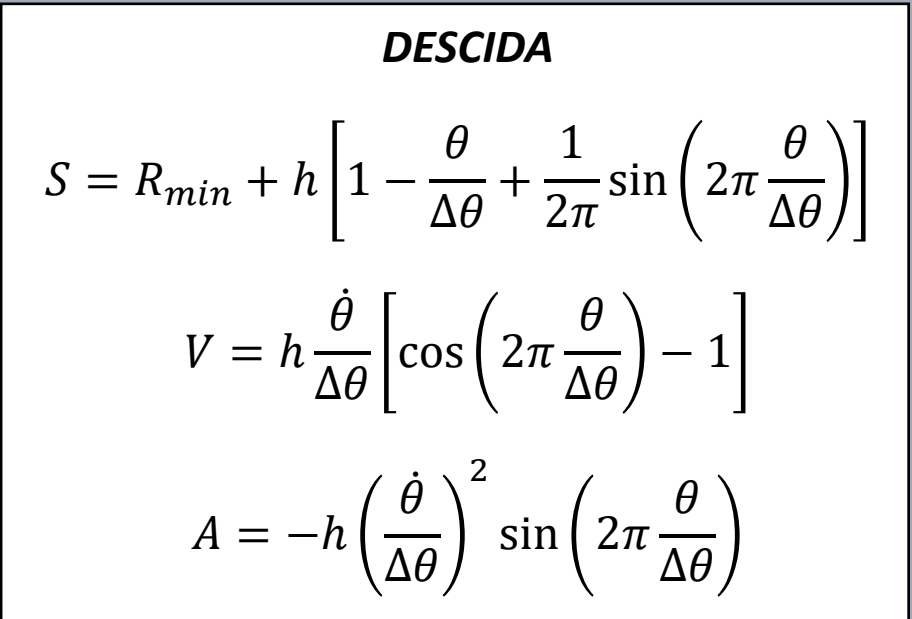

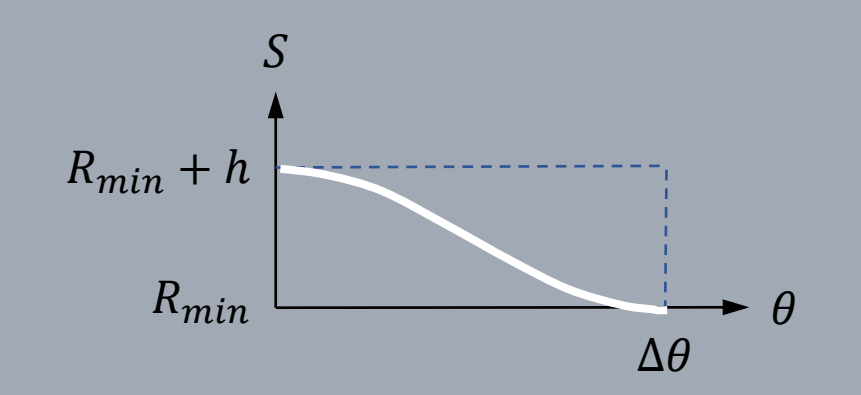

### **Perfil Polinomial**

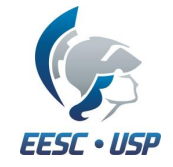

A forma geral do **perfil polinomial** é:

$$
S = C_0 + C_1 \frac{\theta}{\Delta \theta} + C_2 \left(\frac{\theta}{\Delta \theta}\right)^2 + C_3 \left(\frac{\theta}{\Delta \theta}\right)^3 + C_4 \left(\frac{\theta}{\Delta \theta}\right)^4 + C_5 \left(\frac{\theta}{\Delta \theta}\right)^5
$$
  

$$
V = \frac{\dot{\theta}}{\Delta \theta} \left[ C_1 + 2C_2 \frac{\theta}{\Delta \theta} + 3C_3 \left(\frac{\theta}{\Delta \theta}\right)^2 + 4C_4 \left(\frac{\theta}{\Delta \theta}\right)^3 + 5C_5 \left(\frac{\theta}{\Delta \theta}\right)^4 \right]
$$
  

$$
A = \left(\frac{\dot{\theta}}{\Delta \theta}\right)^2 \left[ C_2 + 3C_3 \frac{\theta}{\Delta \theta} + 12C_4 \left(\frac{\theta}{\Delta \theta}\right)^2 + 20C_5 \left(\frac{\theta}{\Delta \theta}\right)^3 \right]
$$

Perfil Polinomial atende

As constantes do polinômio são encontradas em função dos movimentos desejados.

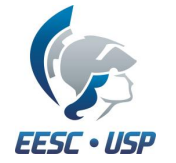

Quando usar o **perfil cicloidal**?

Quando usar o **perfil polinomial**?

#### *CICLOIDAL*

• Quando houver patamar no deslocamento

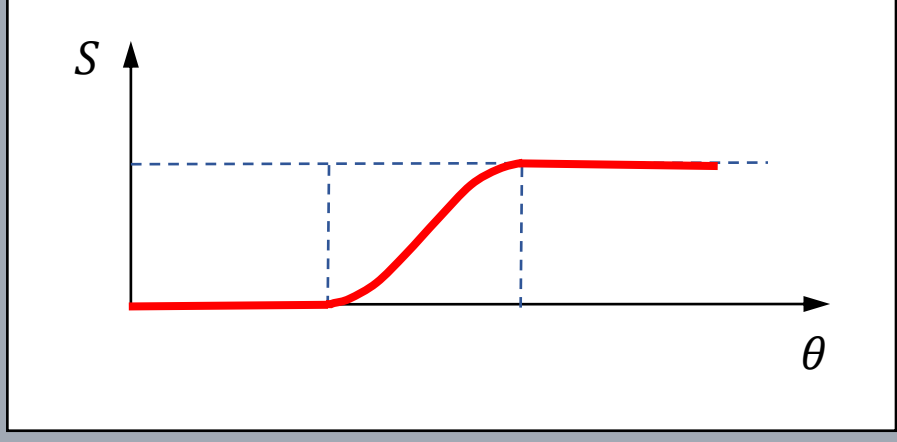

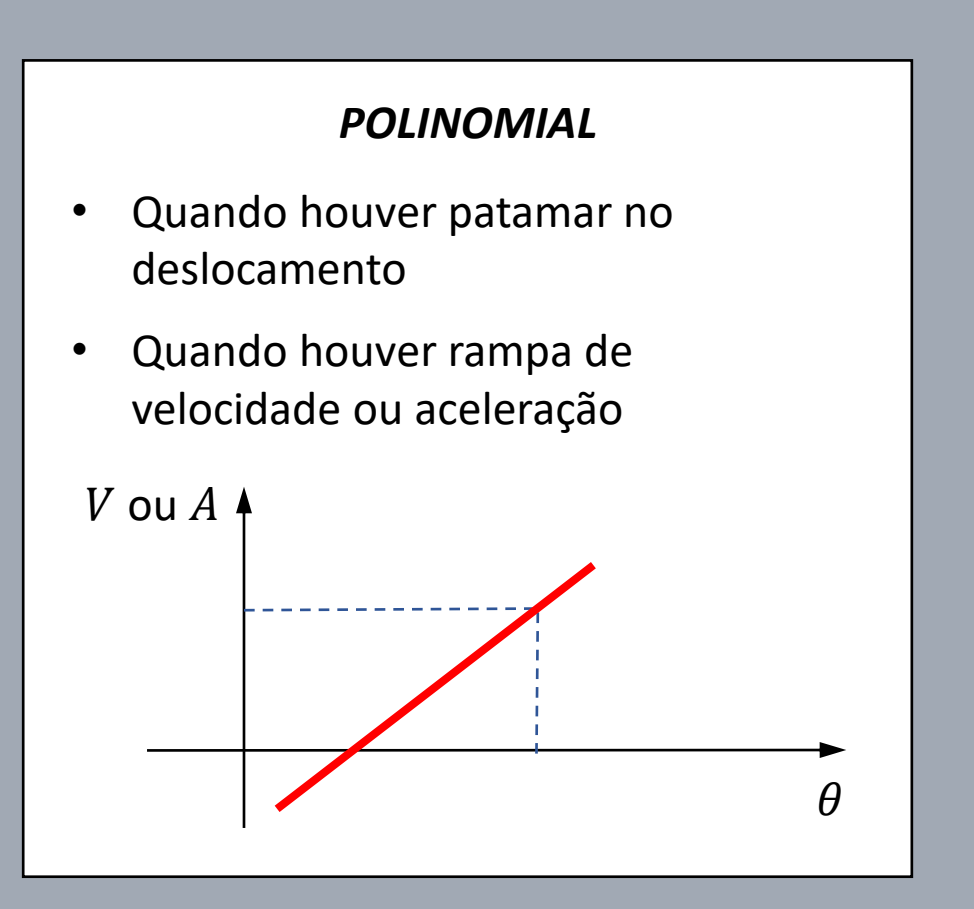

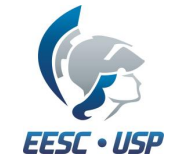

Deseja-se projetar um came de forma que o seguidor tenha a seguinte trajetória com velocidade de 1  $rps$  ( $2\pi$   $rad/s$ ):

Perfil Cicloidal !!!

1)  $0^{\circ} \le \theta \le 90^{\circ}$  - permanece no raio mínimo  $R_{min} = 20$  mm (PATAMAR) 2)  $90^{\circ} \le \theta \le 180^{\circ}$  - sobe até 40 mm 3)  $180^{\circ} \le \theta \le 270^{\circ}$  - permanece em 40 mm (PATAMAR) 4)  $270^{\circ} \le \theta \le 360^{\circ}$  - retorna até  $R_{min} = 20$  mm

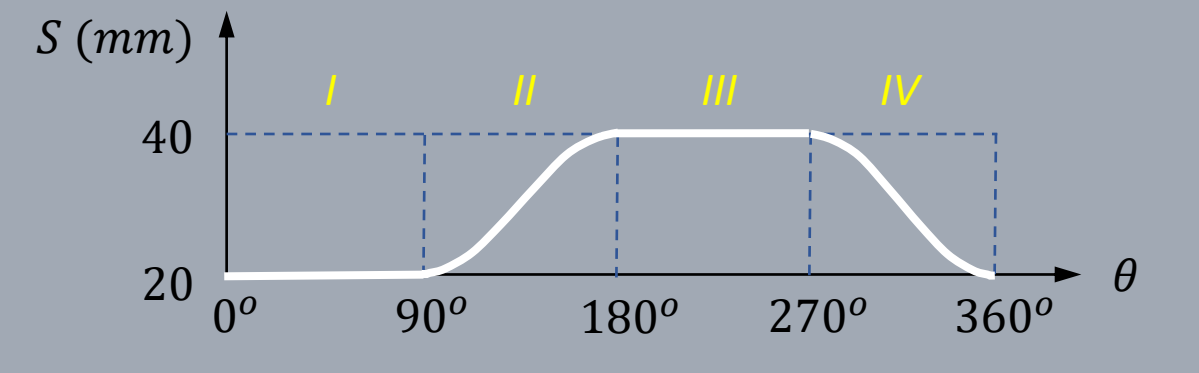

**THECHO II** (subida)  
\n
$$
S_{II} = 20 + 20 \left[ \frac{\theta - 90^o}{90^o} - \frac{1}{2\pi} \sin \left( 2\pi \frac{\theta - 90^o}{90^o} \right) \right]
$$
\n
$$
V_{II} = 80 \left[ 1 - \cos \left( 2\pi \frac{\theta - 90^o}{90^o} \right) \right]
$$
\n
$$
A_{II} = 320 \sin \left( 2\pi \frac{\theta - 90^o}{90^o} \right)
$$

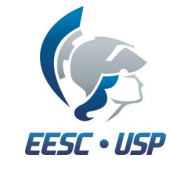

Deseja-se projetar um came de forma que o seguidor tenha a seguinte trajetória com velocidade de 1  $rps$  (2 $\pi$   $rad/s$ ):

Perfil Cicloidal !!!

**Exemplo 1**

1)  $0^o \le \theta \le 90^o$  - permanece no raio mínimo  $R_{min} = 20$  mm 2)  $90^o \le \theta \le 180^o$  - sobe até 40 mm 3)  $180^o \le \theta \le 270^o$  - permanece em 40 mm 4) 270 $^o \le \theta \le 360^o$  - retorna até  $R_{min}=20~mm$ (PATAMAR) (PATAMAR)

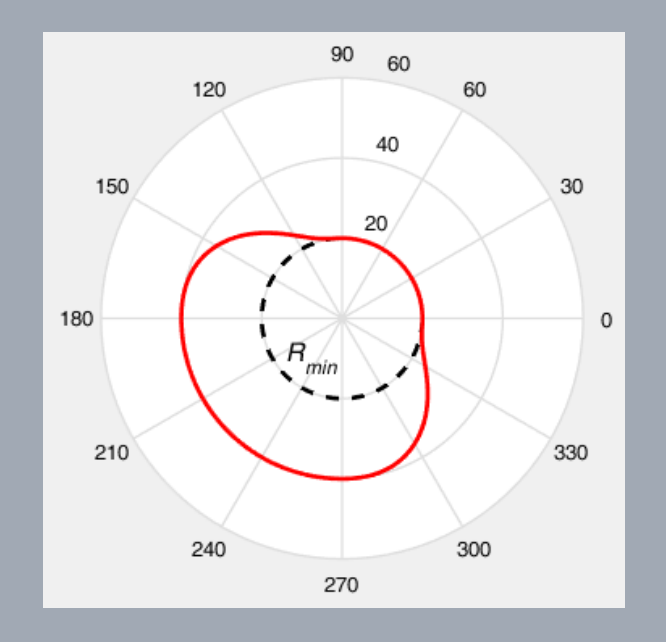

**THECHO IV** (descida)  
\n
$$
S_{IV} = 20 + 20 \left[ 1 - \frac{\theta - 270^o}{90^o} + \frac{1}{2\pi} \sin \left( 2\pi \frac{\theta - 270^o}{90^o} \right) \right]
$$
\n
$$
V_{II} = 80 \left[ \cos \left( 2\pi \frac{\theta - 270^o}{90^o} \right) - 1 \right]
$$
\n
$$
A_{II} = -320 \sin \left( 2\pi \frac{\theta - 270^o}{90^o} \right)
$$

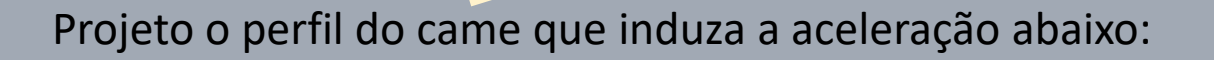

Perfil Polinomial !!!

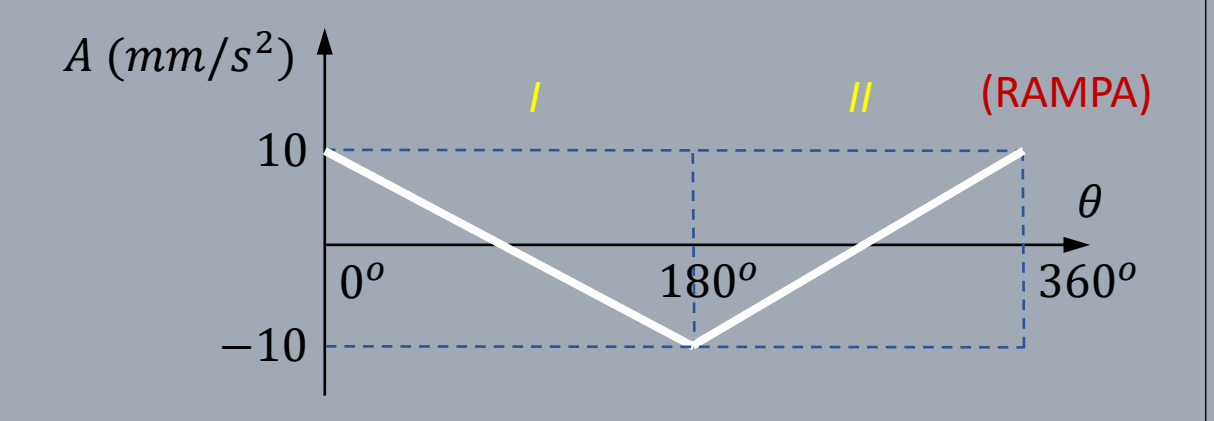

Considere  $R_{min} = 10$  mm e  $\dot{\theta} = 1$  rad/s.

#### *TRECHO I*

$$
A_I = 10 - 20 \frac{\theta}{180^o}
$$
 (conhecido)

Sabemos que:

$$
A = \left(\frac{\dot{\theta}}{\Delta\theta}\right)^2 \left[C_2 + 3C_3\frac{\theta}{\Delta\theta} + 12C_4\left(\frac{\theta}{\Delta\theta}\right)^2 + 20C_5\left(\frac{\theta}{\Delta\theta}\right)^3\right]
$$

Portanto:

\n
$$
\begin{vmatrix}\nC_2 = 49,4 \\
C_3 = -32,9 \\
C_4 = 0 \\
C_5 = 0\n\end{vmatrix}
$$

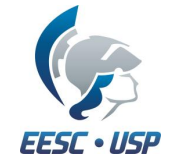

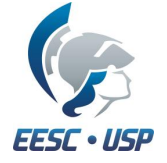

#### *TRECHO I*

Sabendo que:

$$
V = \frac{\dot{\theta}}{\Delta\theta} \left[ C_1 + 2C_2 \frac{\theta}{\Delta\theta} + 3C_3 \left( \frac{\theta}{\Delta\theta} \right)^2 + 4C_4 \left( \frac{\theta}{\Delta\theta} \right)^3 + 5C_5 \left( \frac{\theta}{\Delta\theta} \right)^4 \right]
$$

E considerando  $V = 0$  em  $\theta = 0^o$ , tem-se que:  $\begin{array}{|l} \hline \end{array}$   $C_1 = 0$ 

$$
\begin{vmatrix} C_1 = 0 \end{vmatrix}
$$

Portanto:

$$
V_I = 31,4\frac{\theta}{180^o} - 31,4\left(\frac{\theta}{180^o}\right)^2
$$

Sabendo que:

$$
S = C_0 + C_1 \frac{\theta}{\Delta \theta} + C_2 \left(\frac{\theta}{\Delta \theta}\right)^2 + C_3 \left(\frac{\theta}{\Delta \theta}\right)^3 + C_4 \left(\frac{\theta}{\Delta \theta}\right)^4 + C_5 \left(\frac{\theta}{\Delta \theta}\right)^5
$$

E considerando S =  $R_{min}$  em  $\theta = 0^o$ , tem-se que:

$$
C_0 = R_{min} = 10 \; mm
$$

Portanto:

$$
S_I = 10 + 49,4 \left(\frac{\theta}{180^o}\right)^2 - 32,9 \left(\frac{\theta}{180^o}\right)^3
$$

Our seja, em 
$$
\theta = 180^\circ
$$
:

\n
$$
S = 26.5 \, \text{mm}
$$
\n
$$
V = 0 \, \text{mm/s}
$$

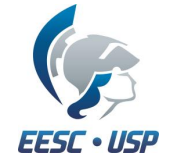

#### *TRECHO II*

$$
A_{II} = -10 + 20 \frac{\theta - 180^o}{180^o}
$$
 (conhecido)

Fazendo-se a análise de forma análogo ao Trecho I, obtém-se:

$$
V_{II} = -31.4 \frac{\theta - 180^{o}}{180^{o}} + 31.4 \left(\frac{\theta - 180^{o}}{180^{o}}\right)^{2}
$$

$$
S_{II} = 25.6 - 49.4 \left( \frac{\theta - 180^o}{180^o} \right)^2 - 32.9 \left( \frac{\theta - 180^o}{180^o} \right)^3
$$

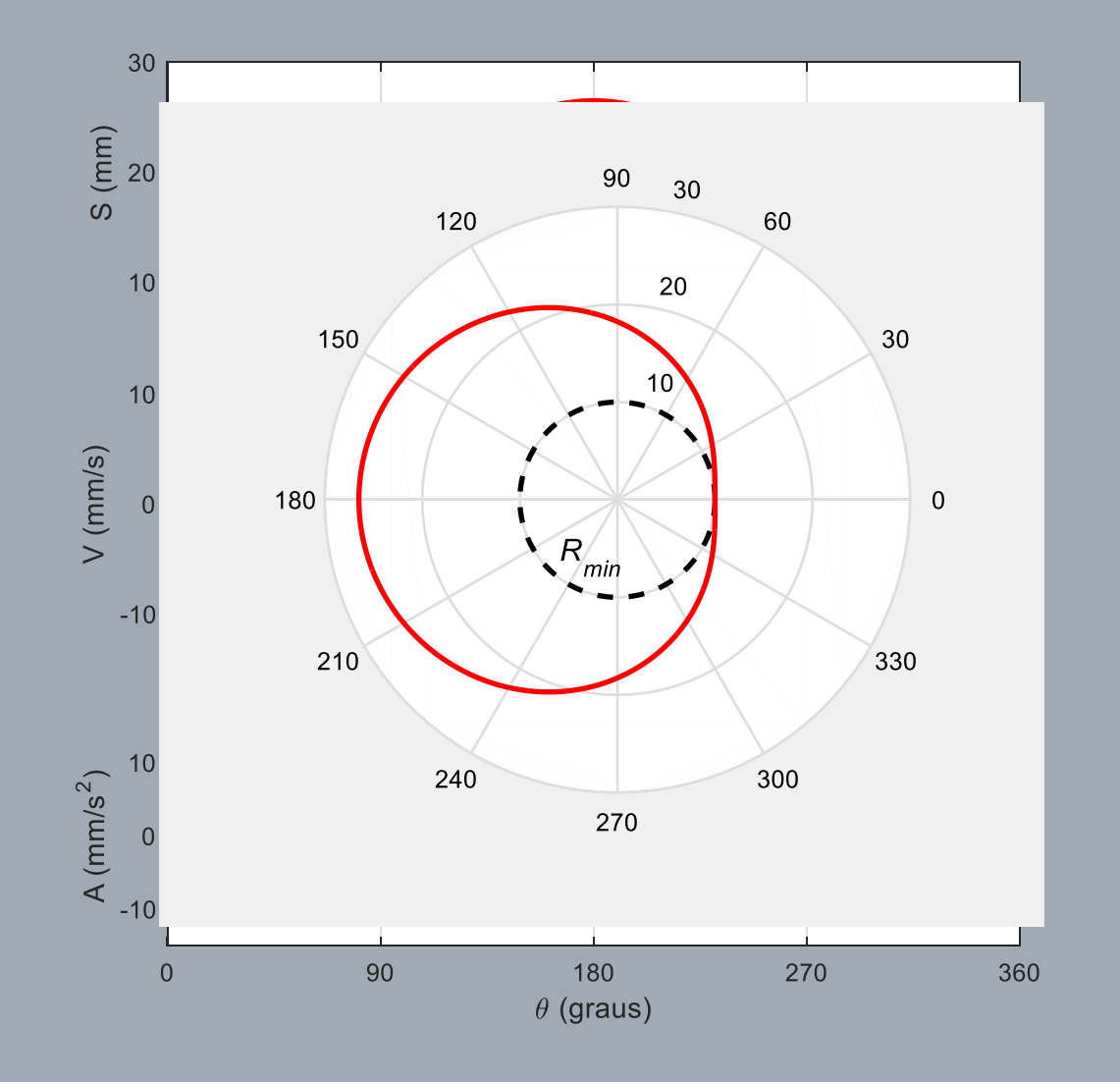

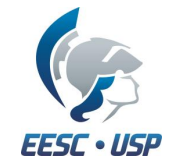

1) Identifique se o came tem patamar ou rampa

2) Se tiver patamar no deslocamento: *CICLOIDAL* ou *POLINOMIAL*

3) Se tiver rampa na velocidade ou aceleração: *POLINOMIAL*

## **Tarefa**

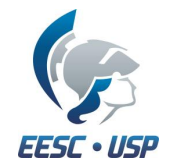

Determine o perfil do came de forma que se tenha:

- Em  $\theta = 0^{\circ}$ ,  $S = 10$  mm e  $V = 0$  mm/s;
- Velocidade descrescente linear de +5 a -5  $mm/s$  no trecho  $90^{\circ} \le \theta \le 270^{\circ}$ ;
- Velocidade de rotação do came de  $\dot{\theta} = 1 rad/s$ .

Utilize o Matlab/Octave para obter as curvas SVA e o desenho do came em coordenadas polares.

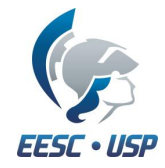

# **Dúvidas ??? Utilize o FÓRUM no eDisciplinas !**

edisciplinas.usp.br

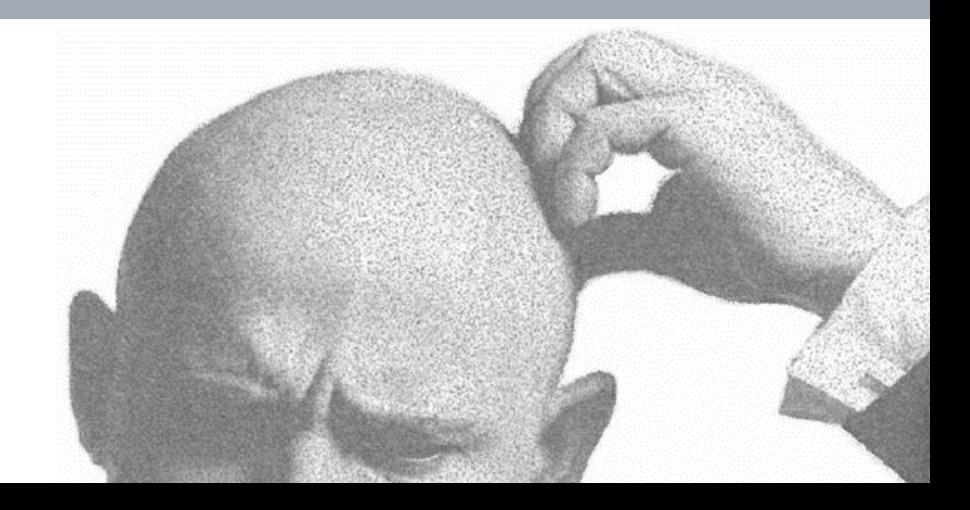